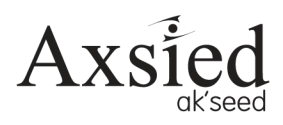

## pseudocode to python

For OCR (9-1) Computer Science

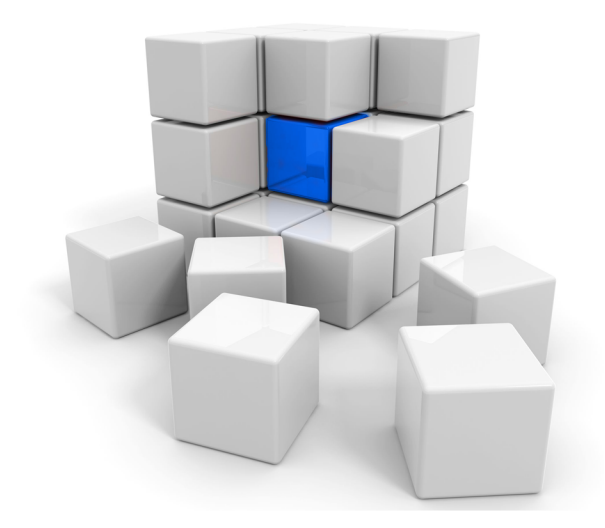

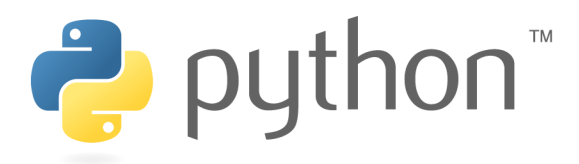

## **OCR Pseudocode to Python**

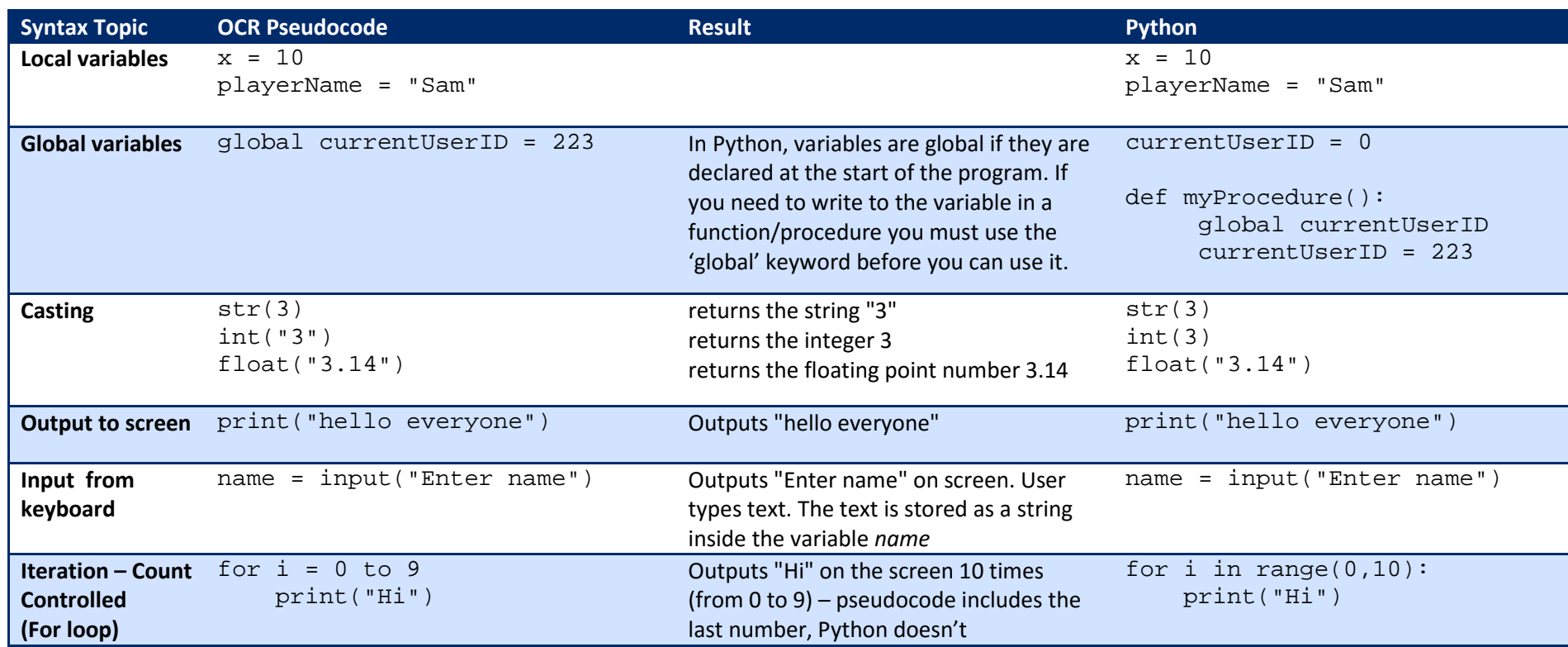

![](_page_2_Picture_130.jpeg)

![](_page_3_Picture_228.jpeg)

![](_page_4_Picture_190.jpeg)

![](_page_5_Picture_219.jpeg)

![](_page_6_Picture_118.jpeg)

![](_page_7_Picture_167.jpeg)

![](_page_8_Picture_172.jpeg)